#### Systems Programming V (Shared Memory, Semaphores, Concurrency Issues )

Iqbal Mohomed CSC 209 – Summer 2004 Week 10

## Shared Memory

- Shared Memory allows two or more processes to share a given region of memory – this is the FASTEST form of IPC because the data does not need to be copied between communicating processes
- The only trick in using shared memory is synchronizing access to a given region among multiple processes – if the server/producer process is placing data into a shared memory region, the client/consumer process shouldn't try to access it until the server is done
- Often, semaphores are used to synchronize shared memory access

## shmget()

- shmget() is used to obtain a shared memory identifier #include<sys/types.h> #include<sys/ipc.h> #include<sys/shm.h> int shmget(key\_t key, int size, int flag);
	-
- shmget() returns a shared memory ID if OK, -1 on error • Key is typically the constant "IPC\_PRIVATE", which lets the kernel choose a new key – keys are non-negative integer identifier, but unlike fds they are system-wide, and their value continually increases to a maximum value, where it then wraps around to zero
- Size is the size of shared memory segment in bytes
- Flag can be "SHM\_R", "SHM\_W" or "SHM\_R | SHM\_W"

### shmat()

- Once a shared memory segment has been created, a process
- attaches it to its address space by calling shmat(): void \*shmat(int shmid, void\* addr, int flag);
- shmat() returns a pointer to shared memory segment if OK, -1 on error
- The recommended technique is to set addr and flag to zero, i.e.:  $char*$  buf = (char\*)shmat(shmid, $0,0$ );
- The UNIX commands "ipcs" and "ipcrm" are used to list and remove shared memory segments on the current machine
- The default action is for a shared memory segment to remain in the system even after the processs dies a better technique is to use shmctl() to set up a shared memory segment to remove itself once the process dies

## shmctl()

- shmctl() performs various shared memory operations:
- int shmctl (int shmid, int cmd, struct shmid ds \*buf);
- cmd can be one of IPC\_STAT, IPC\_SET, or IPC\_RMID: – IPC\_STAT fills the buf data structure
	- IPC\_SET can change the uid, gid, and mode of the shmid
	- IPC\_RMID sets up the shared memory segment to be removed from the system once the last process using the segment terminates or detaches from it – a process detaches from a shared memory segment using shmdt(void\* addr), which is similar to free()
- shmctl() returns 0 if OK, -1 on error

## Shared Memory Example

char\* ShareMalloc(int size)

{ int shmId; char\* returnPtr; if ((shmId= $\frac{shmget}{IPC}$  PRIVATE, size, (SHM\_R | SHM\_W)) < 0) Abort("Failure on shmget\n"); if (returnPtr=(char\*)shmat(shmId, $0,0$ )) == (void\*) -1) Abort("Failure on shmat\n"); shmctl(shmId, IPC\_RMID, (struct shmid\_ds \*) NULL); return (returnPtr); }

## mmap()

- An alternative to shared memory is memory mapped I/O, which maps a file on disk into a buffer in memory, so that when bytes are fetched from the buffer corresponding bytes of the file are read
- One advantage is that the contents if files are non-volatile • Usage:<br>• caddr t
- caddr\_t mmap(caddr\_t addr, size\_t len, int prot, int flag, int filedes, off\_t off);
- addr and off should be set to 0
- len is the number of bytes to allocate
- prot is the file protection, typically (PROT\_READ|PROT\_WRITE) flag should be set to MAP\_SHARED emulate shared memory filedes is a file descriptor that should be opened previously
- 

## Memory Mapped I/O Example

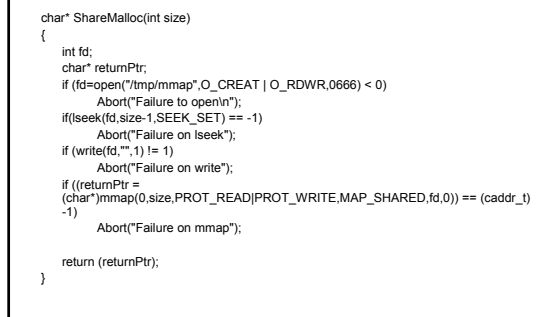

## **Concurrency**

- The two key concepts driving computer systems and applications are
	- communication: the conveying of information from one entity to another
	- concurrency: the sharing of resources in the same time frame
- Concurrency can exist in a single processor as well as in a multiprocessor system
- Managing concurrency is difficult, as execution behaviour is not always reproducible

### Example

Suppose we have this function:

void charatatime(char\* str)

{

char\* ptr; int c; setbuf(stdout,NULL); for(ptr=str;c=\*ptr++;) putc(c,stdout);

}

# What Happens?

int main(void)

```
pid_t pid;
```
{

```
if ((pid = fork()) < 0)Abort("Fork Error");
else if (pid == 0)charatatime("output from child\n");
else
     charatatime("output from parent\n");
```

```
exit(0);
```
}

#### A Race Condition!

- The text might be displayed separate OR it might be interspersed!
- Running the program multiple times may produce different outputs!!
- Race conditions often cause compile time non-determinism

## Race Conditions

- A race condition occurs when multiple processes are trying to do something with shared data and the final outcome depends on the order in which the processes run.
- E.g., If any code after a fork depends on whether the parent or child runs first
	- A parent process can call wait() to wait for child's termination (may block)
	- A child process can wait for parent to terminate by polling (wasteful)
- Standard solution is to use signals

#### Producer/Consumer Problem

- Simple example: who | wc –l
- Both the writing process (who) and the reading process (wc) of a pipeline execute concurrently
- A pipe is usually implemented as an internal OS buffer
- It is a resource that is concurrently accessed by the reader and the writer, so it must be managed carefully

## Producer/Consumer Issues

- Consumer should be blocked when buffer is empty
- Producer should be blocked when buffer is full
- Producer and Consumer should run independently as far as buffer capacity and contents permit
- Producer and Consumer should never be updating the buffer at the same instant (otherwise data integrity cannot be guaranteed)
- Producer/Consumer is a harder problem if there is more than one Consumer and/or more than one Producer

### Protecting Shared Resources

- Programs that manage shared resources must protect the integrity of the shared resources.
- Operations that modify the shared resource are called critical sections.
- Critical section must be executed in a mutually exclusive manner.
- Semaphores are commonly used to protect critical sections.

## Semantics for Proper Shared Resource Access

- Code that modifies shared data usually has the following parts:
	- Entry section: The code that requests permission to modify the shared data.
	- Critical Section: The code that modifies the shared variable.
	- Exit Section: The code that releases access to the shared data.
	- Remainder: The remaining code

## The Critical Section Problem

- The critical section problem refers to the problem of executing critical sections in a fair, symmetric manner. Solutions to the critical section problem must satisfy each of the following:
	- Mutual Exclusion: At most one process is in its critical section at any time
	- Progress: If no process is executing its critical section, a process that wishes to enter can get in
- Bounded Waiting: No process is postponed indefinitely • An atomic operation is an operation that, once started, completes in
- a logical indivisible way. Most solutions to the critical section problem rely on the existence of certain atomic operations

#### Semaphores

- A semaphore is an integer variable with two atomic operations: wait and signal. Other names for wait are down, P and lock. Other names for signal are up, V, unlock and post.
- A process that executes a wait on a semaphore variable S cannot proceed until the value of S is positive. It then decrements the value of S. The signal operation increments the value of the semaphore variable

#### Some FLAWED Pseudocode

void wait(int \*s) { while  $(*s \le 0)$ ;  $/*$  END WHILE\*/ (\*s)--; } void signal(int \*s) { (\*s)++; }

## Semaphores (contd.)

- Three problems with the previous slide's wait() and signal():
	- i. busy waiting is inefficient
	- ii. doesn't guarantee bounded waiting
	- iii. "++" and "--" operations aren't necessarily atomic!
- Solution: Use system calls semget() and semop()!
- The following pseudocode protects a critical section:
	- wait(&s);
		- /\* critical section \*/
		- signal(&s);
		- /\* remainder section \*/
- What happens if S is initially 0? What happens if S is initially 8?

#### semget()

- #include <sys/types.h> #include <sys/ipc.h> #include <sys/sem.h> int semget(key\_t key, int nsems, int semflg);
- Creates a semaphore set and initializes each element to zero
- Example:
- int semID = semget(IPC\_PRIVATE, 1, S\_IRUSR | S\_IWUSR);
- Like shared memory, ipcs and ipcrm can list and remove semaphores

### semop()

- int semop(int semid, struct sembuf \*sops, unsigned nsops);
- Increment, decrement, or test semaphore elements for a zero value
- From <sys/sem.h> sops->sem\_num, sops->sem\_op, sops->sem\_flg
- If sem\_op is positive, semop() adds value to the semaphore element and awakens the process waiting for the element to increase
- If sem\_op is negative, semop() adds the value to the semaphore element and if <0, semop() sets to 0 and blocks until it increases
- If sem op is zero and the semaphore element value is not zero, semop() blocks the calling process until the value becomes zero
- If semop() is interrupted by a signal, it returns –1 with errno = EINTR

# Semaphore Example

struct sembuf semWait $[1] = \{0, -1, 0\}$ ; semSignal[1] = {0,1,0};

int semID;

semop(semID,semSignal,1); /\* init to 1 \*/

while((semop(semID,semWait,1) == -1) && (errno == EINTR))

{/\* Critical Section \*/}

;

;

while((semop(semID,semSignal,1) == -1) && (errno == EINTR))